Правительство Санкт-Петербурга Комитет по науке и высшей школе

Санкт-Петербургское государственное бюджетное профессиональное образовательное учреждение «АКАДЕМИЯ ТРАНСПОРТНЫХ ТЕХНОЛОГИЙ»

ПРИНЯТО на заседании педагогического совета Протокол от « 27 » апреля 2022 г. N<sub>o</sub> 5

УТВЕРЖДЕНО Приказом директора СПб ГБПОУ «АТТ» от « 27» апреля 2022 г. № 705/41д

# **РАБОЧАЯ ПРОГРАММА**

 ДОКУМЕНТ ПОДПИСАН ЭЛЕКТРОННОЙ ПОДПИСЬЮ

Сертификат: 2655C71A27C2741886456AD3F2390AB5 Владелец: Корабельников Сергей Кимович Действителен: с 16.02.2022 до 12.05.2023

Дисциплина: ЕН 02 Информатика

Специальность: 23.02.05 Эксплуатация транспортного электрооборудования и автоматики (по видам транспорта, за исключением водного) (базовая подготовка)

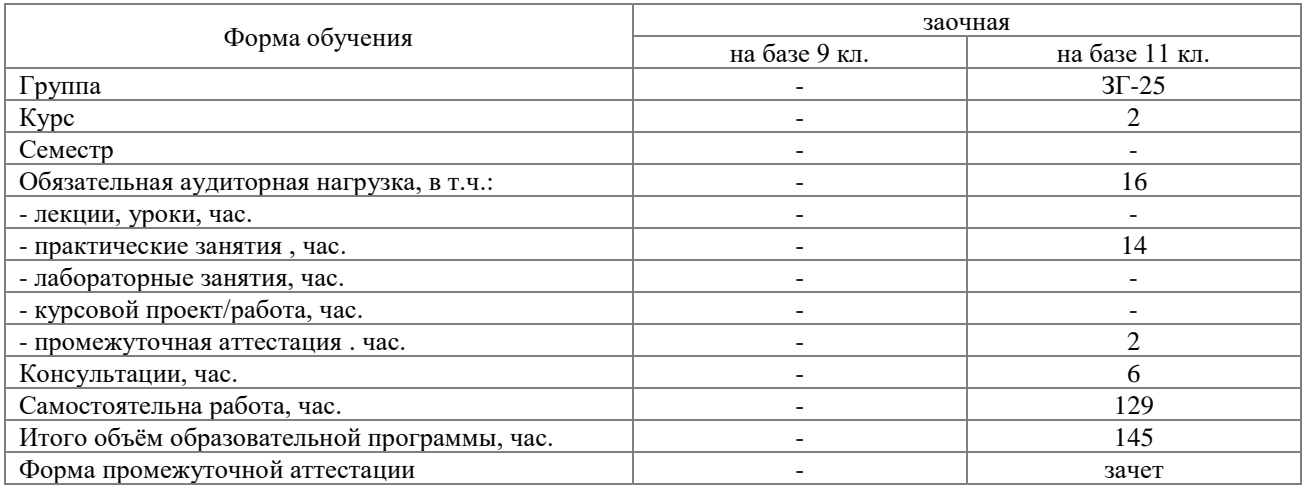

Рабочая программа составлена в соответствии с требованиями Федерального государственного образовательного стандарта (далее ФГОС) среднего профессионального образования (далее СПО) по специальности 23.02.05 Эксплуатация транспортного электрооборудования и автоматики (по видам транспорта, за исключением водного) утвержденного приказом Министерства образования и науки РФ №387 от 22.04.2014 года.

Разработчик:

Преподаватель СПб ГБПОУ «АТТ» Гордеева Е. А.

Рассмотрено и одобрено на заседании цикловой комиссии № 5 «Информационные технологии» Протокол № 8 от « 09 » марта 2022 г.

Председатель ЦК Чернова А.А.

Проверено:

Зав. библиотекой Кузнецова В.В.

Методист Потапова Ю.В.

Зав. методическим кабинетом Мельникова Е.В.

Рекомендовано и одобрено: Методическим советом СПб ГБПОУ «АТТ» Протокол № 4 от « 30 » марта 2022 г.

Председатель Методического совета Вишневская М.В. зам. директора по УР

Акт согласования с работодателем № 6 от « 27 » апреля 2022 г.

#### **РЕЦЕНЗИЯ на рабочую программу**

по дисциплине ЕН 02 Информатика

по специальности 23.02.05 Эксплуатация транспортного электрооборудования и автоматики (по видам транспорта, за исключением водного)

Рабочая программа разработана Гордеевой Еленой Анатольевной, преподавателем СПб ГБПОУ «Академия транспортных технологий» Санкт-Петербурга.

Рабочая программа дисциплины ЕН 02 Информатика составлена в соответствии с требованиями Федерального государственного образовательного стандарта среднего профессионального образования по специальности 23.02.05 Эксплуатация транспортного электрооборудования и автоматики (по видам транспорта, за исключением водного) утвержденного приказом Министерства образования и науки РФ №387 от 22.04.2014 года.

Рабочая программа содержит:

- общую характеристику дисциплины;

- структуру и содержание дисциплины;

- условия реализации дисциплины;

- контроль и оценку результатов освоения дисциплины;

- комплект контрольно-оценочных средств по дисциплине.

В общей характеристике дисциплины определены место дисциплины в учебном процессе, цели и планируемые результаты освоения дисциплины.

В структуре определён объём дисциплины, виды работы и форма промежуточной аттестации.

Содержание дисциплины раскрывает тематический план, учитывающий целесообразность в последовательности изучения материала, который имеет профессиональную направленность. В тематическом плане указаны разделы и темы дисциплины, их содержание, объём часов, перечислены практические работы. Так же в содержании указаны общие и профессиональные компетенции на формирование которых направлено изучение дисциплины.

Условия реализации дисциплины содержат требования к минимальному материально-техническому обеспечению и информационному обеспечению обучения: перечень рекомендуемых учебных изданий, дополнительной литературы и Интернетресурсов.

Контроль и оценка результатов освоения дисциплины осуществляется с помощью критериев и методов оценки по каждому знанию и умению.

Рабочая программа завершается приложением – комплектом контрольно-оценочных средств для проведение промежуточной аттестации по дисциплине.

Реализация рабочей программы дисциплины ЕН 02 Информатика способствует в подготовке квалифицированных и компетентных специалистов по специальности 23.02.05 Эксплуатация транспортного электрооборудования и автоматики (по видам транспорта, за исключением водного) и может быть рекомендована к использованию другими образовательными учреждениями профессионального и дополнительного образования, реализующими образовательную программу среднего профессионального образования.

Рецензент Петрова В.Л., преподаватель СПб ГБПОУ «АТТ

# **Содержание**

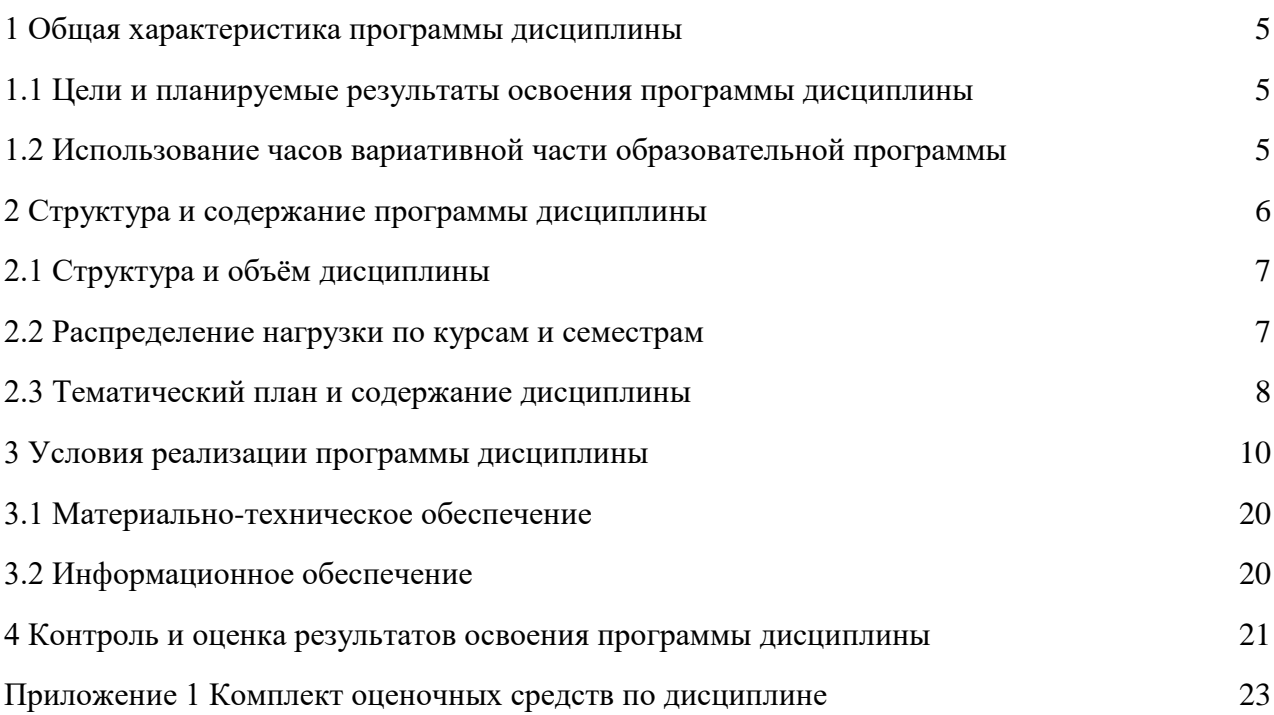

#### **1 Общая характеристика программы дисциплины**

#### **1.1 Цели и планируемые результаты освоения программы дисциплины**

#### **Цели дисциплины:**

Формирует информационную грамотность, создаёт основу для автоматизации оформления документации профессиональных дисциплин, формирует базовые приёмы работы с современными тиражируемыми программными продуктами, необходимыми в практической деятельности специалистов управленческого профиля.

**Задачи дисциплины:** в результате изучения обучающийся должен иметь следующие умения и знания.

Уметь:

<sup>−</sup> У1 использовать прикладные программные средства;

<sup>−</sup> Знать:

<sup>−</sup> З1 основных понятий автоматизированной обработки информации;

<sup>−</sup> З2 общий состав и структуру персональных электронно-вычислительных машин и вычислительных систем;

<sup>−</sup> З3 базовые системные программные продукты и пакеты прикладных программ

**Изучение дисциплины направлено на формирование следующих общих и профессиональных компетенций или их составляющих (элементов), достижения личностных результатов.**

Общие компетенции

ОК 1. Понимать сущность и социальную значимость своей будущей профессии, проявлять к ней устойчивый интерес.

ОК 2. Организовывать собственную деятельность, выбирать типовые методы и способы выполнения профессиональных задач, оценивать их эффективность и качество.

ОК 3. Принимать решения в стандартных и нестандартных ситуациях и нести за них ответственность.

ОК 4. Осуществлять поиск и использование информации, необходимой для эффективного выполнения профессиональных задач, профессионального и личностного развития.

ОК 5. Использовать информационно-коммуникационные технологии в профессиональной деятельности.

ОК 6. Работать в коллективе и команде, эффективно общаться с коллегами, руководством, потребителями.

ОК 7. Брать на себя ответственность за работу членов команды (подчиненных), результат выполнения заданий.

ОК 8. Самостоятельно определять задачи профессионального и личностного развития, заниматься самообразованием, осознанно планировать повышение квалификации.

ОК 9. Ориентироваться в условиях частой смены технологий в профессиональной деятельности.

Профессиональные компетенции

ПК 2.2. Планировать и организовывать производственные работы.

ПК 2.3. Выбирать оптимальные решения в нестандартных ситуациях.

ПК 3.1. Разрабатывать технологические процессы изготовления и ремонта деталей, узлов и изделий транспортного электрооборудования в соответствии с нормативной документацией.

ПК 3.2. Проектировать и рассчитывать технологические приспособления для производства и ремонта деталей, узлов и изделий транспортного электрооборудования в соответствии с требованиями Единой системы конструкторской документации (далее - ЕСКД).

Личностные результаты.

ЛР 13 Готовность обучающегося соответствовать ожиданиям работодателей: ответственный сотрудник, дисциплинированный, трудолюбивый, нацеленный на достижение поставленных задач, эффективно взаимодействующий с членами команды, сотрудничающий с другими людьми, проектно мыслящий.

ЛР 14 Приобретение обучающимся навыка оценки информации в цифровой среде, ее достоверность, способности строить логические умозаключения на основании поступающей информации и данных.

ЛР 18 Ценностное отношение обучающихся к людям иной национальности, веры, культуры; уважительного отношения к их взглядам.

ЛР 21 Приобретение обучающимися опыта личной ответственности за развитие группы обучающихся.

ЛР 22 Приобретение навыков общения и самоуправления.

ЛР 23 Получение обучающимися возможности самораскрытия и самореализация личности.

ЛР 25 Осуществлять поиск, анализ и интерпретацию информации, необходимой для выполнения задач профессиональной деятельности.

ЛР 28 Работать в коллективе и команде, эффективно взаимодействовать с коллегами, руководством, клиентами.

ЛР 29 Осуществлять устную и письменную коммуникацию на государственном языке с учетом особенностей социального и культурного контекста.

ЛР 31 Активно применяющий полученные знания на практике.

ЛР 33 Проявление терпимости и уважения к обычаям и традициям народов России и других государств, способности к межнациональному и межконфессиональному согласию.

ЛР 35 Использовать информационные технологии в профессиональной деятельности.

ЛР 39 Проявлять доброжелательность к окружающим, деликатность, чувство такта и готовность оказать услугу каждому кто в ней нуждается.

### **1.2 Использования часов вариативной части образовательной программы.**

Дисциплина входит в математический и общий естественно-научный учебный цикл и предусматривает использование часов вариативной части.

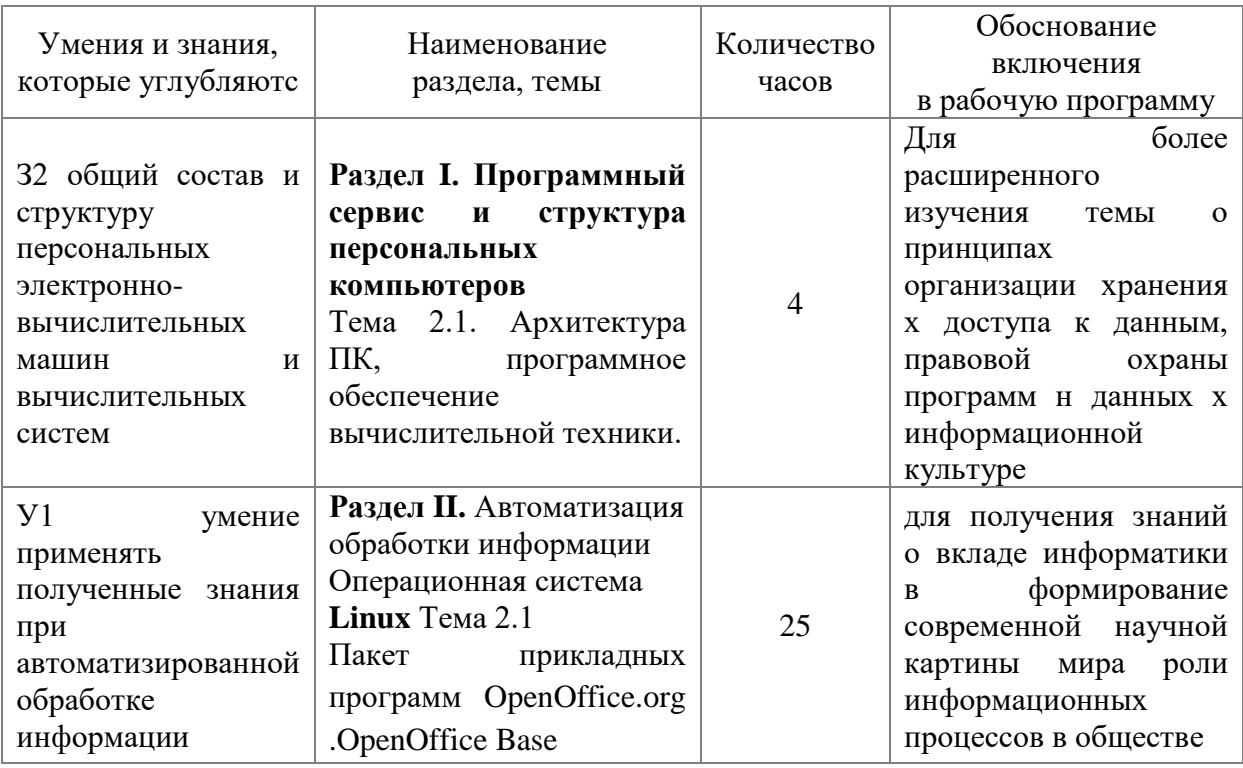

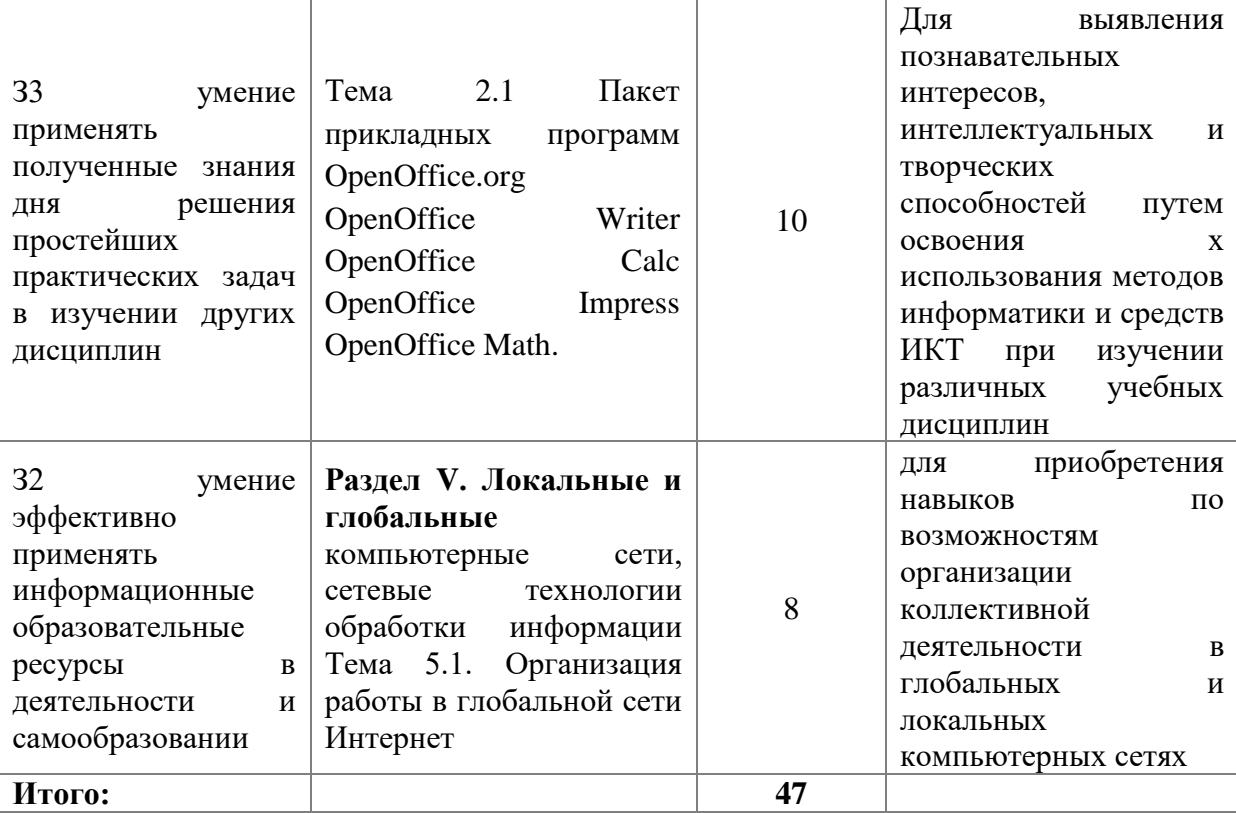

# **2 Структура и содержание программы дисциплины**

# **2.1 Структура и объем дисциплины**

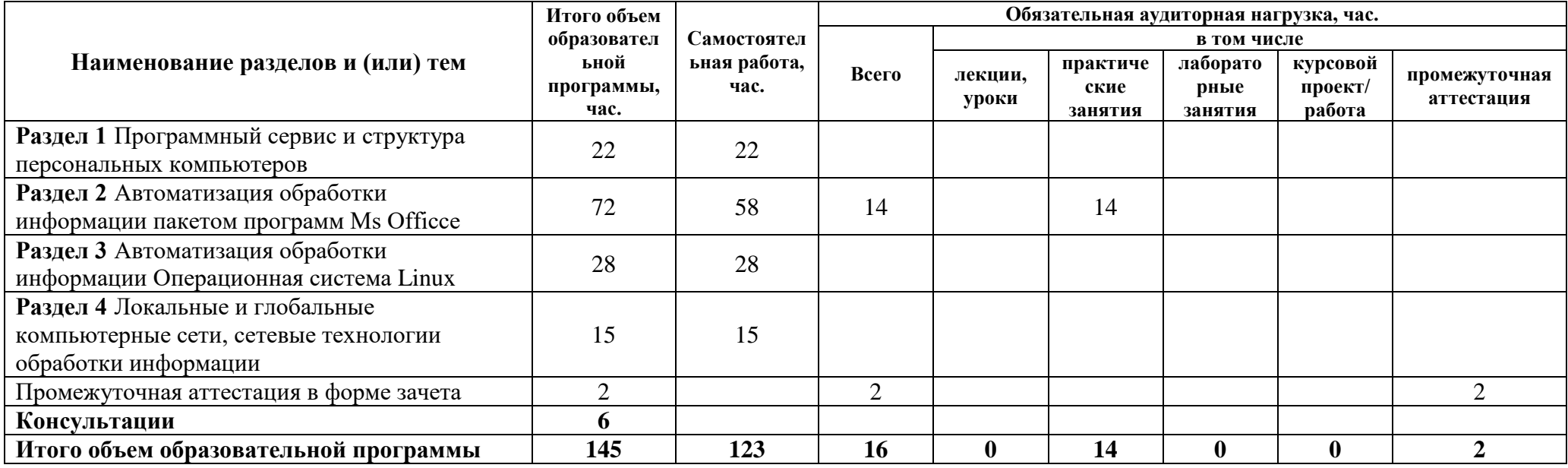

### **2.2 Распределение часов по курсам и семестрам**

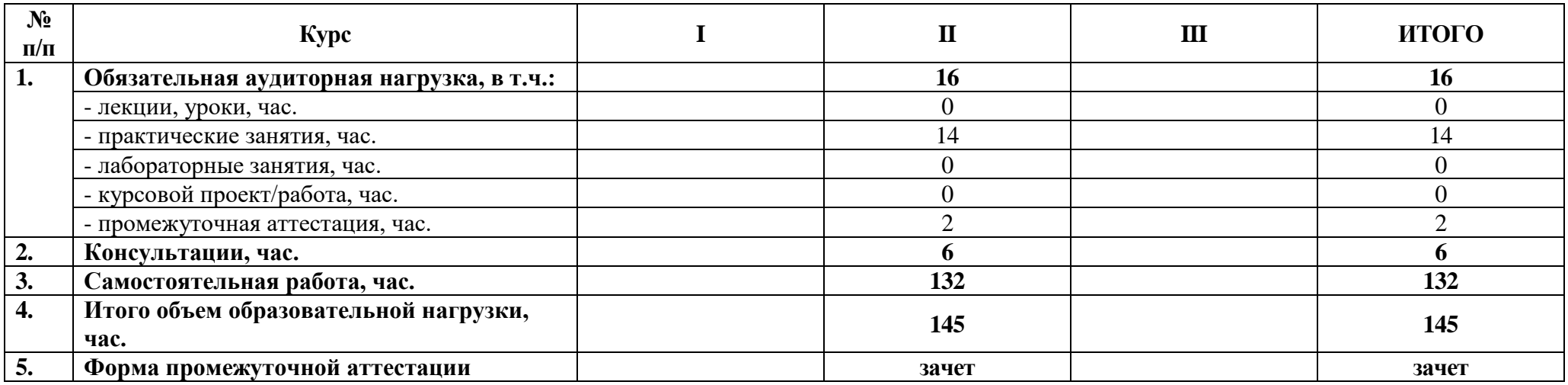

# **2.3 Тематический план и содержание дисциплины**

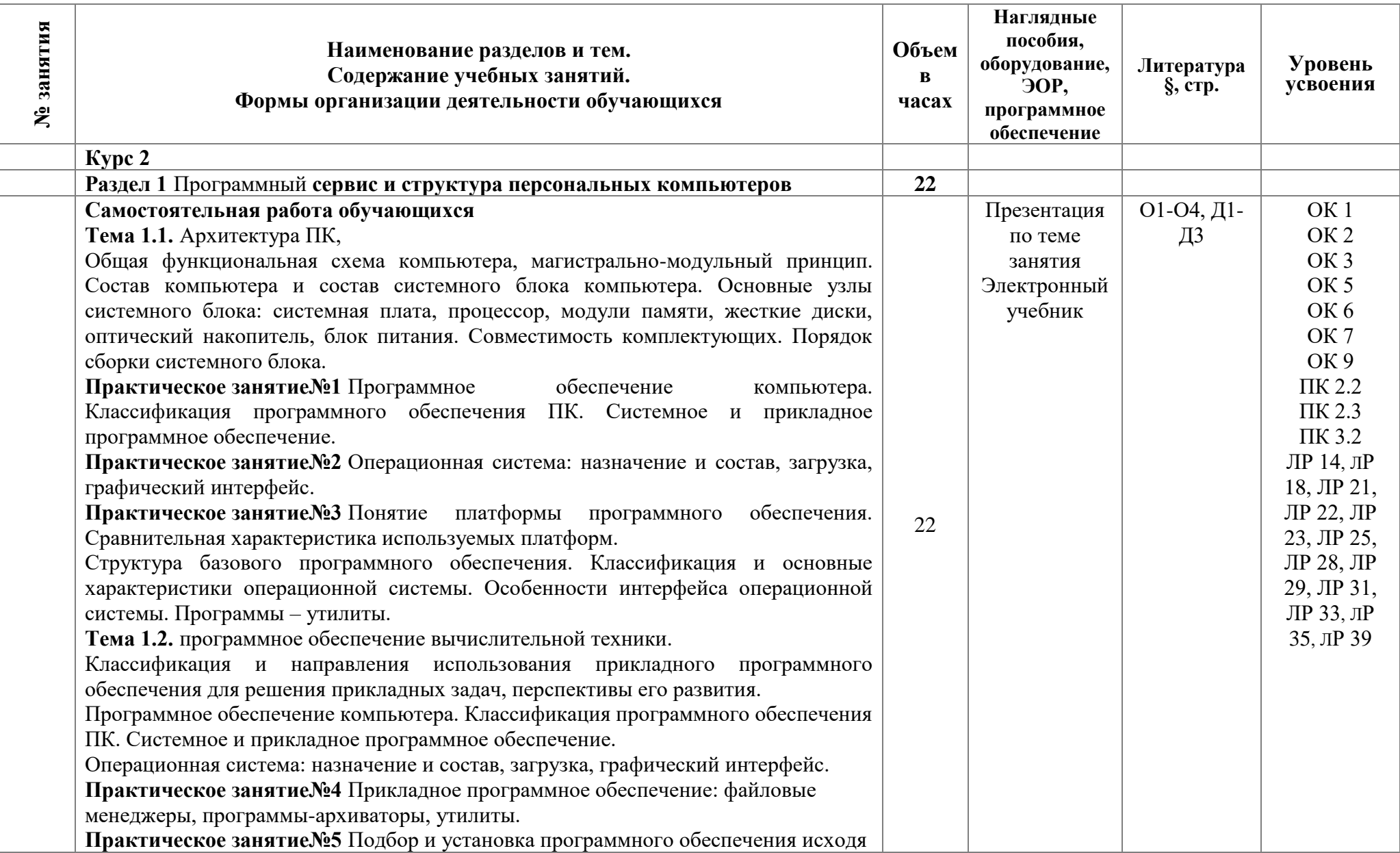

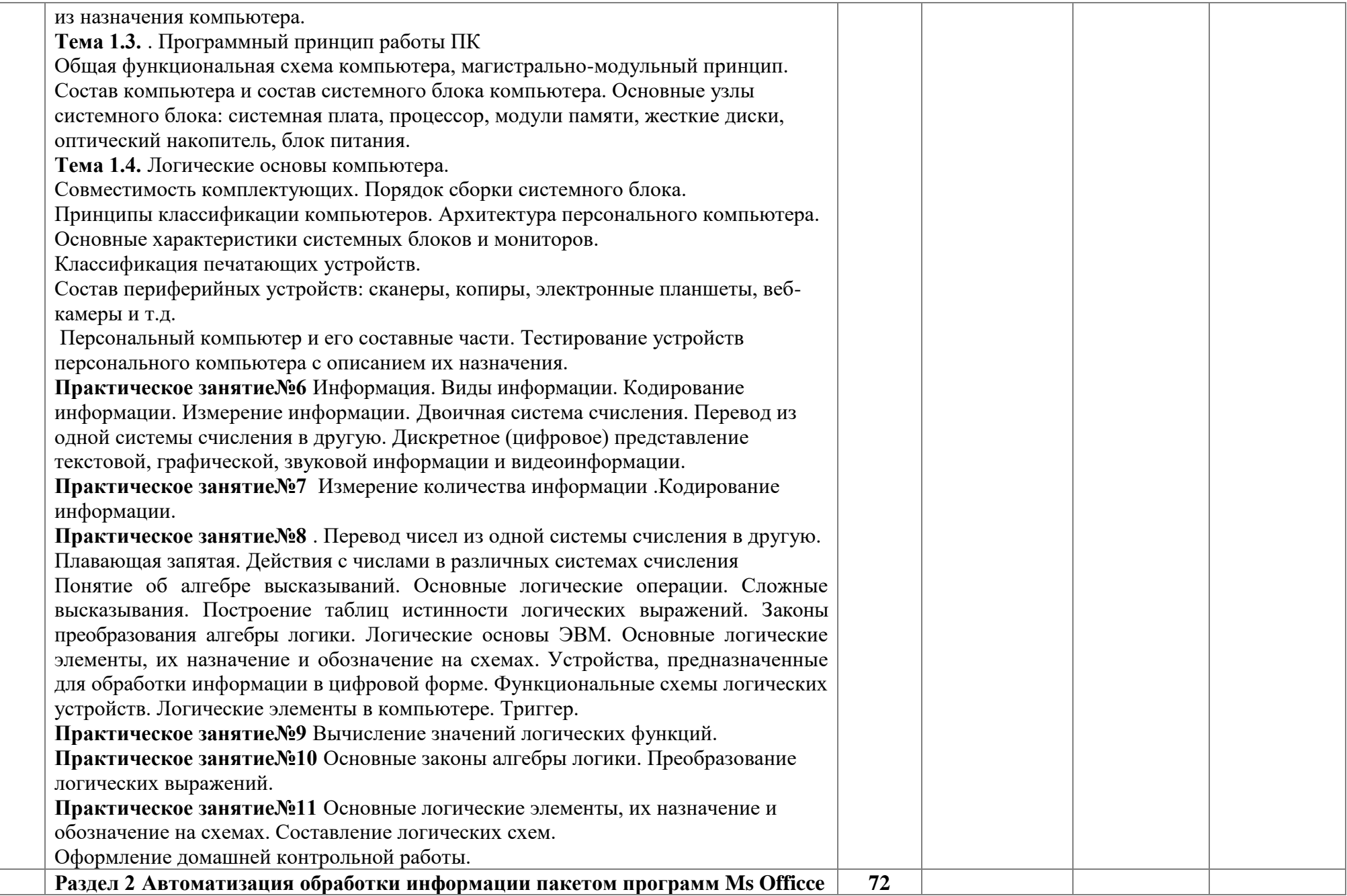

Ξ

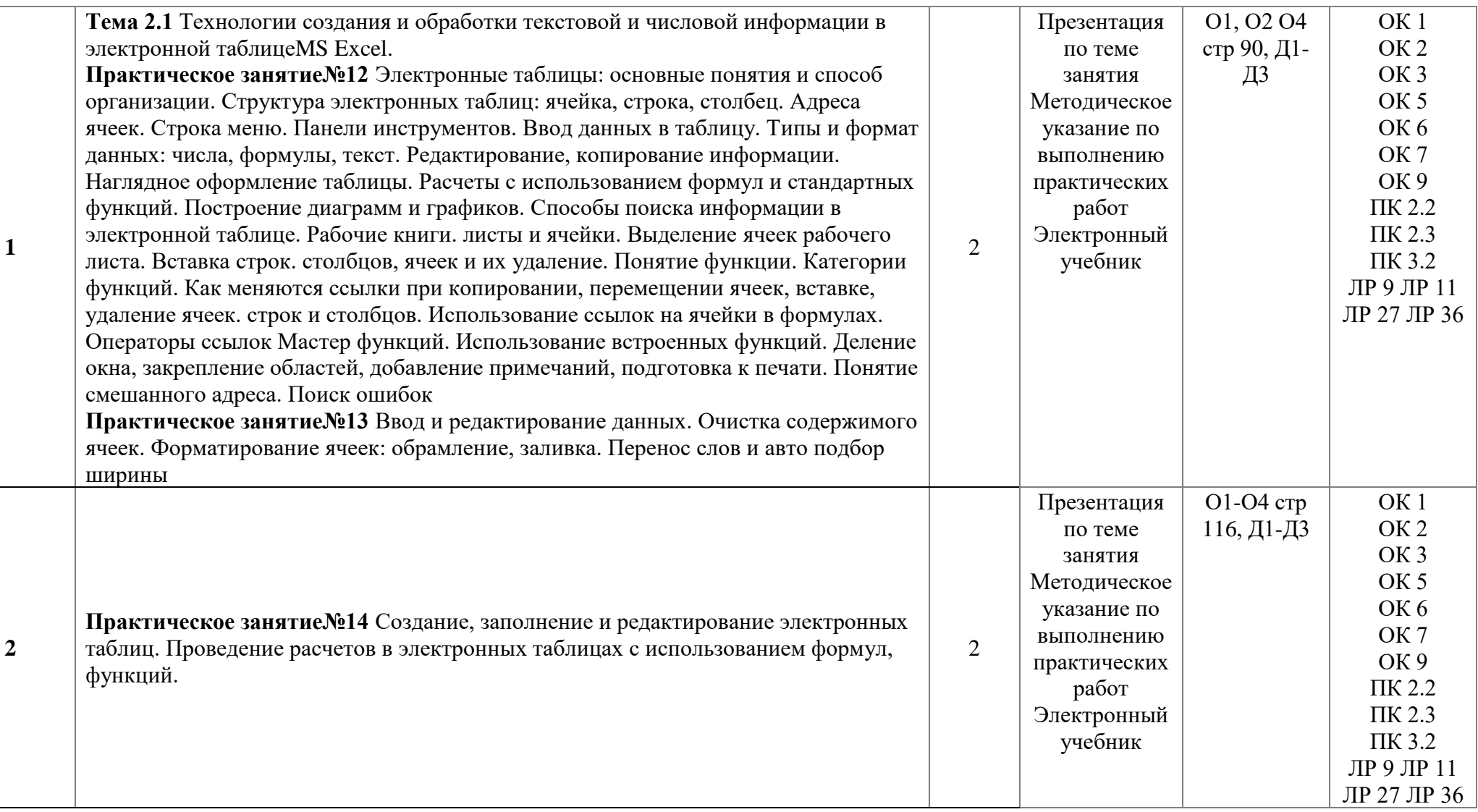

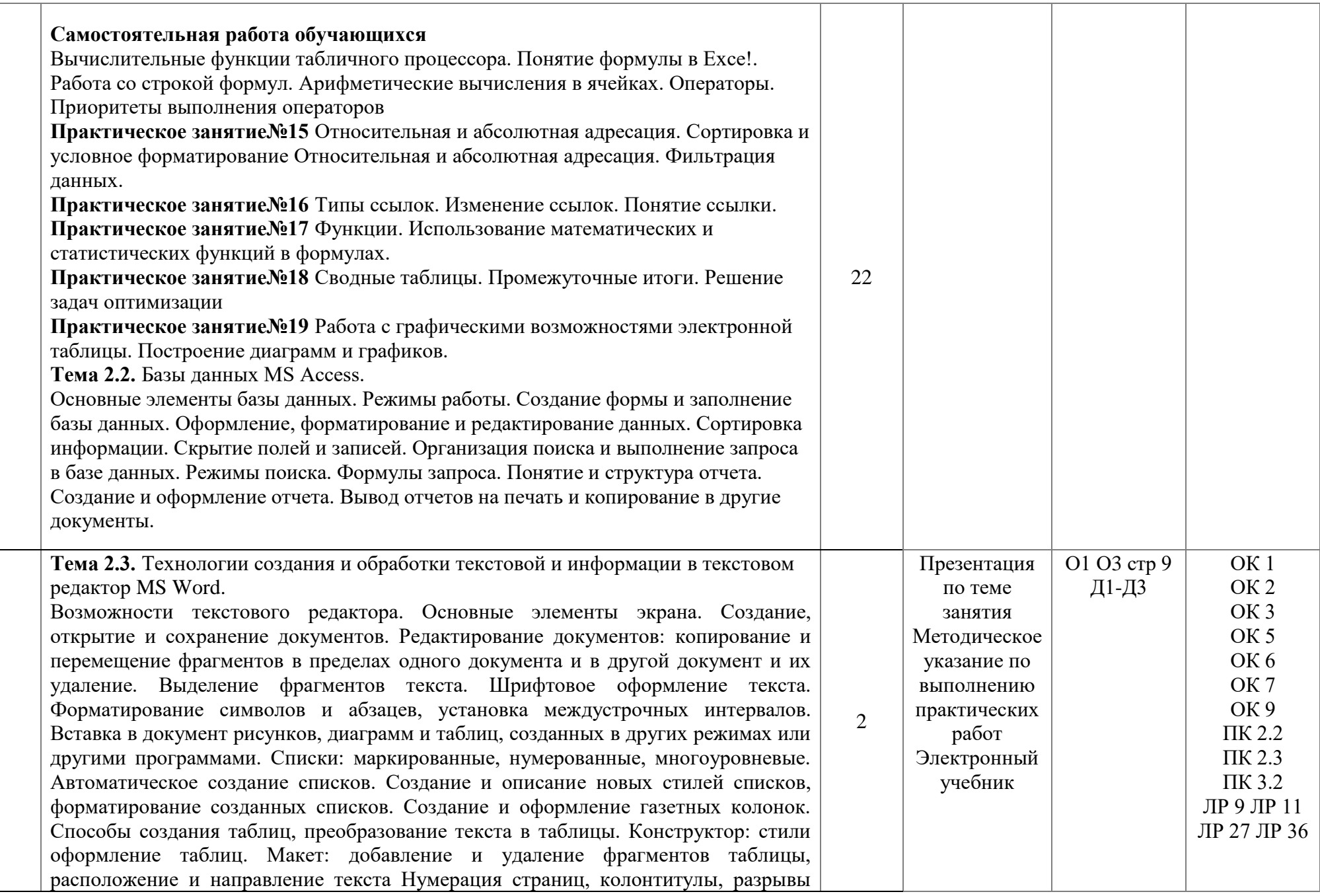

**3**

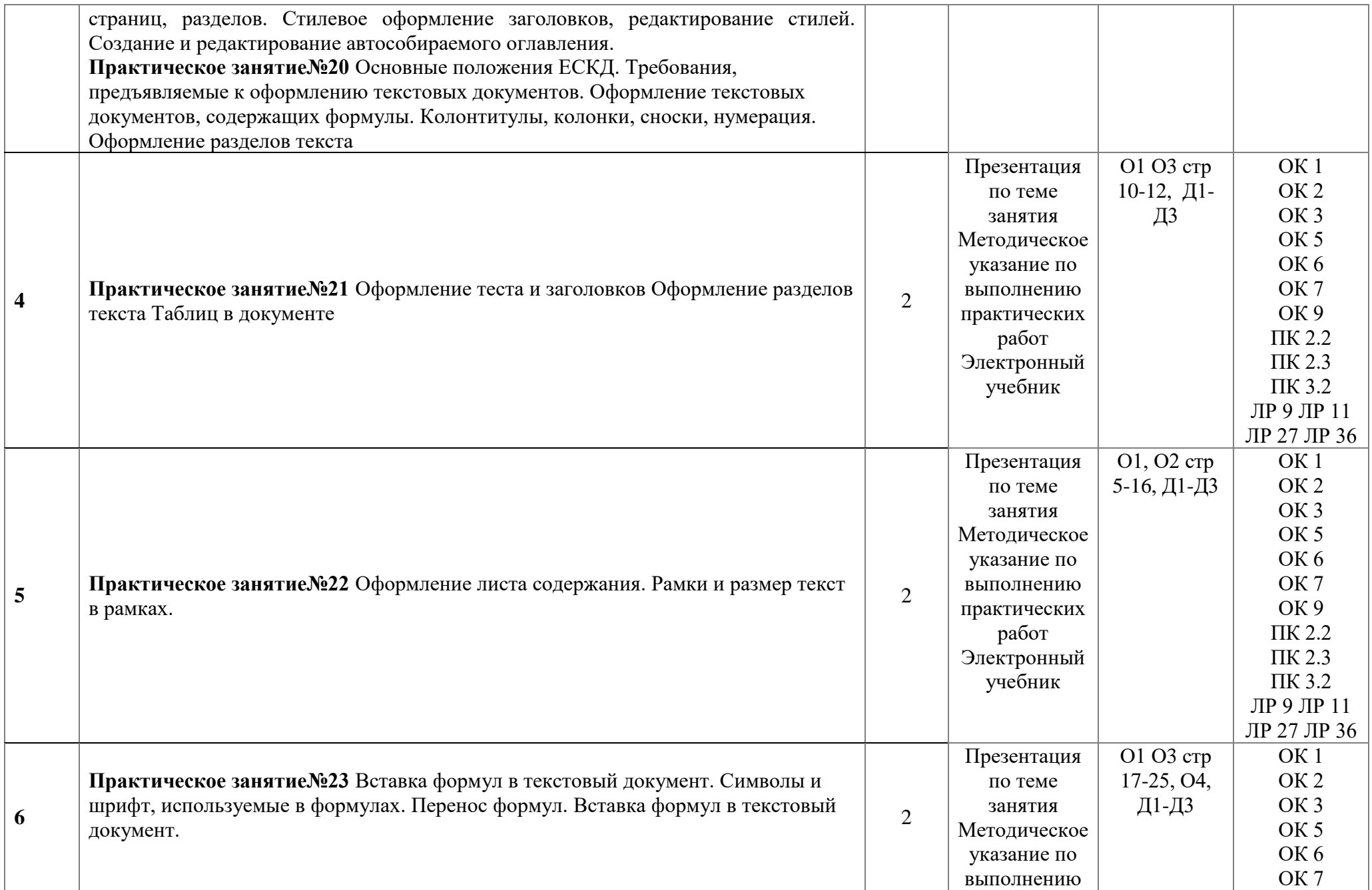

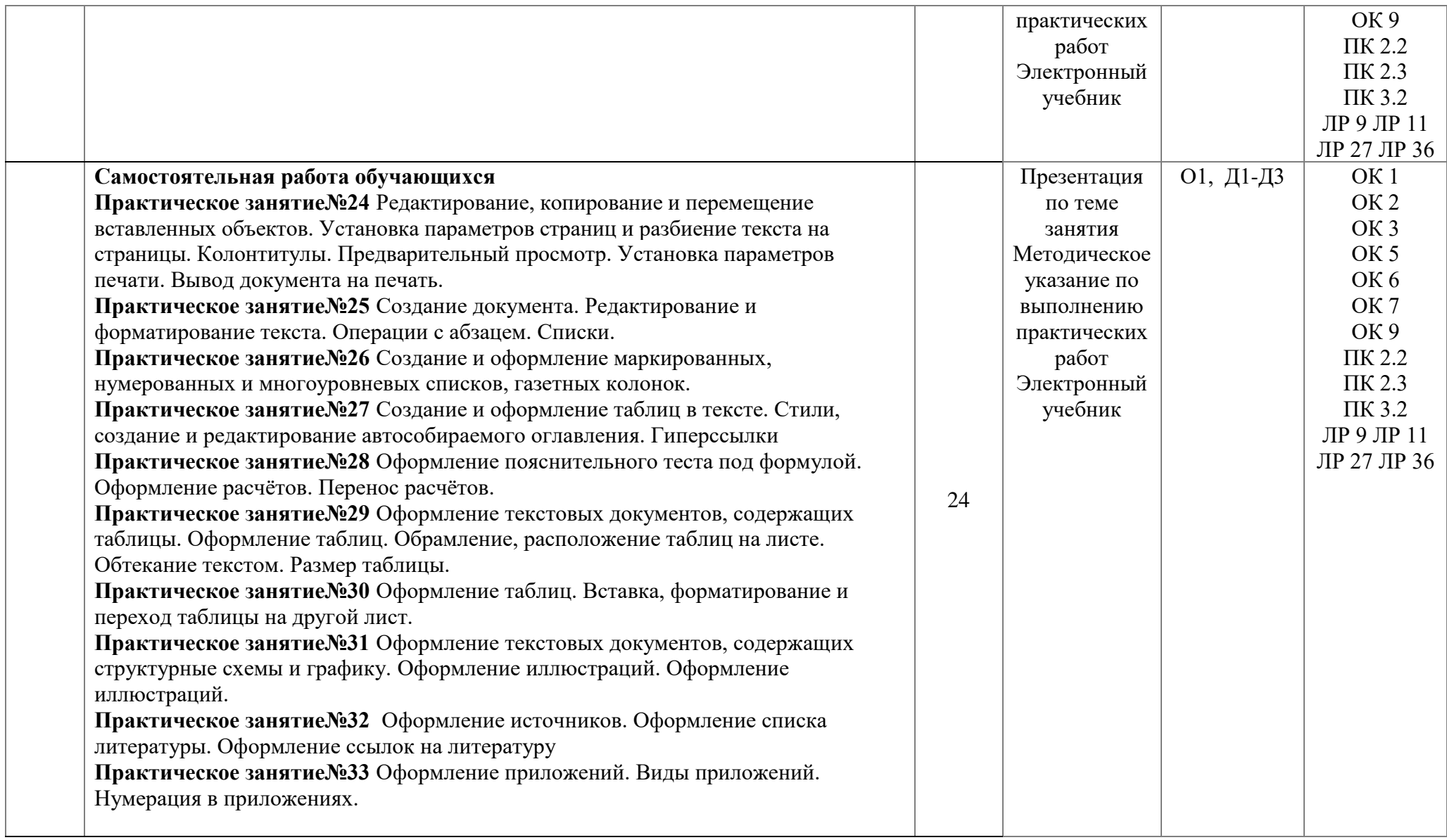

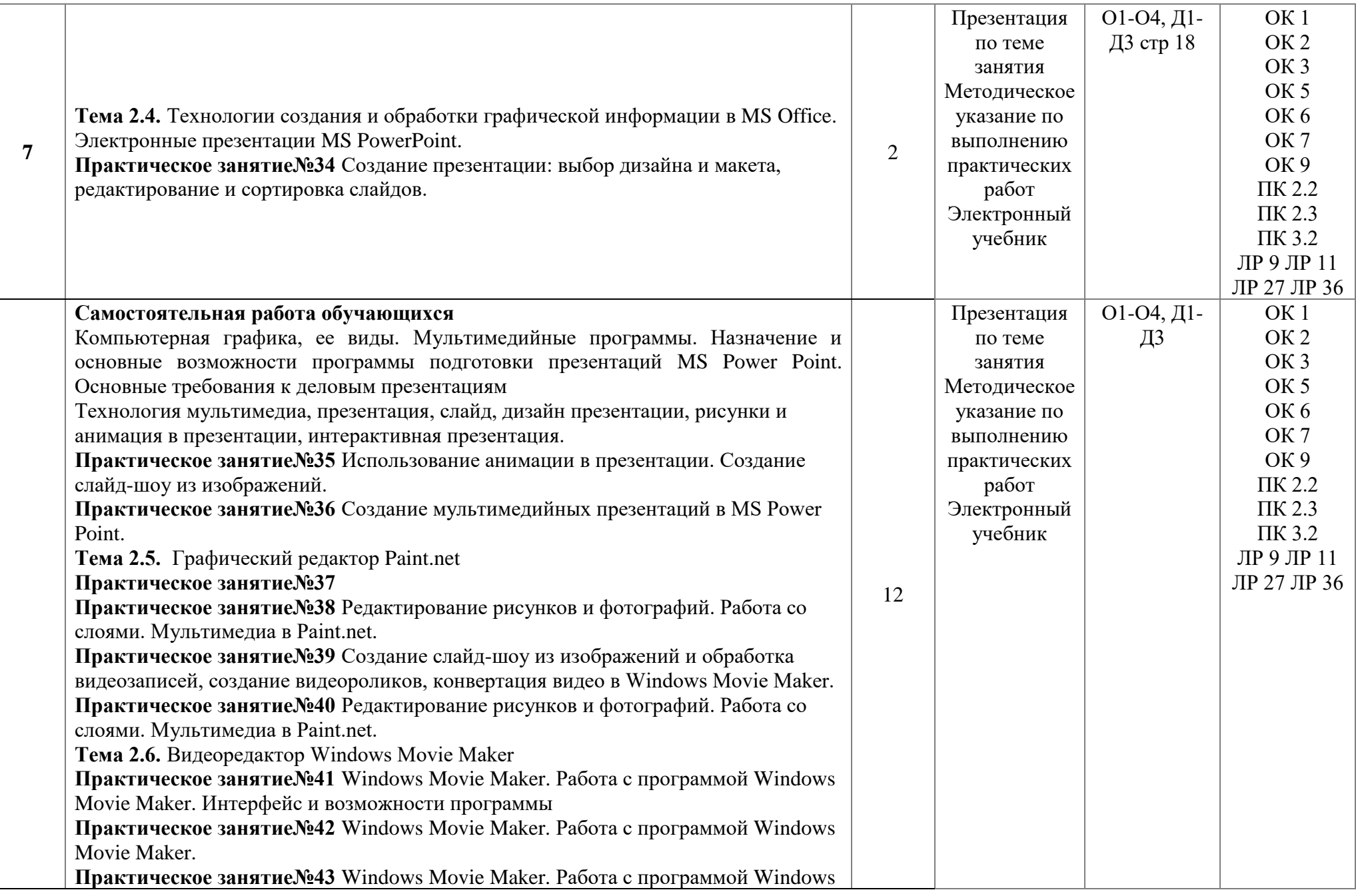

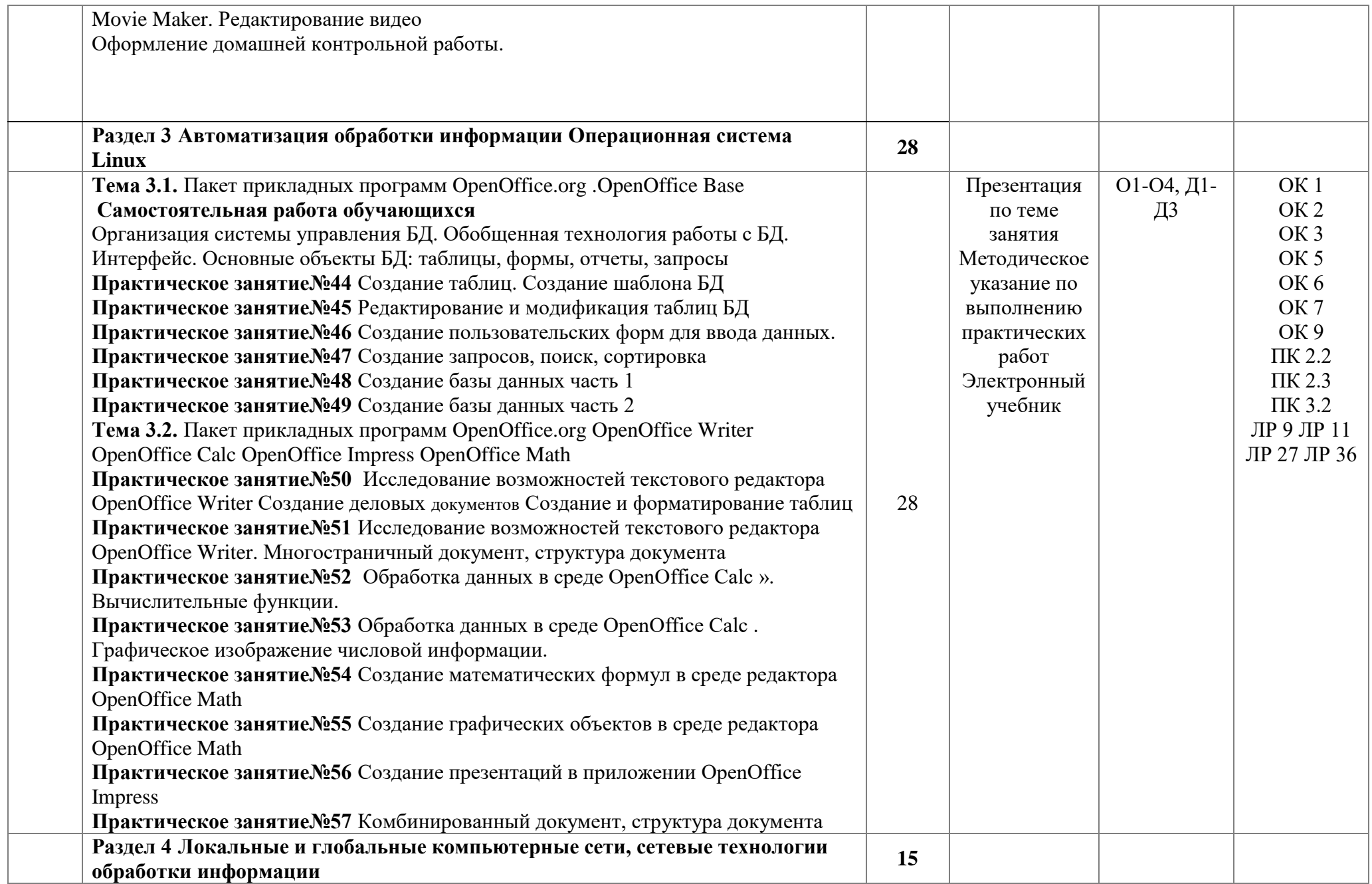

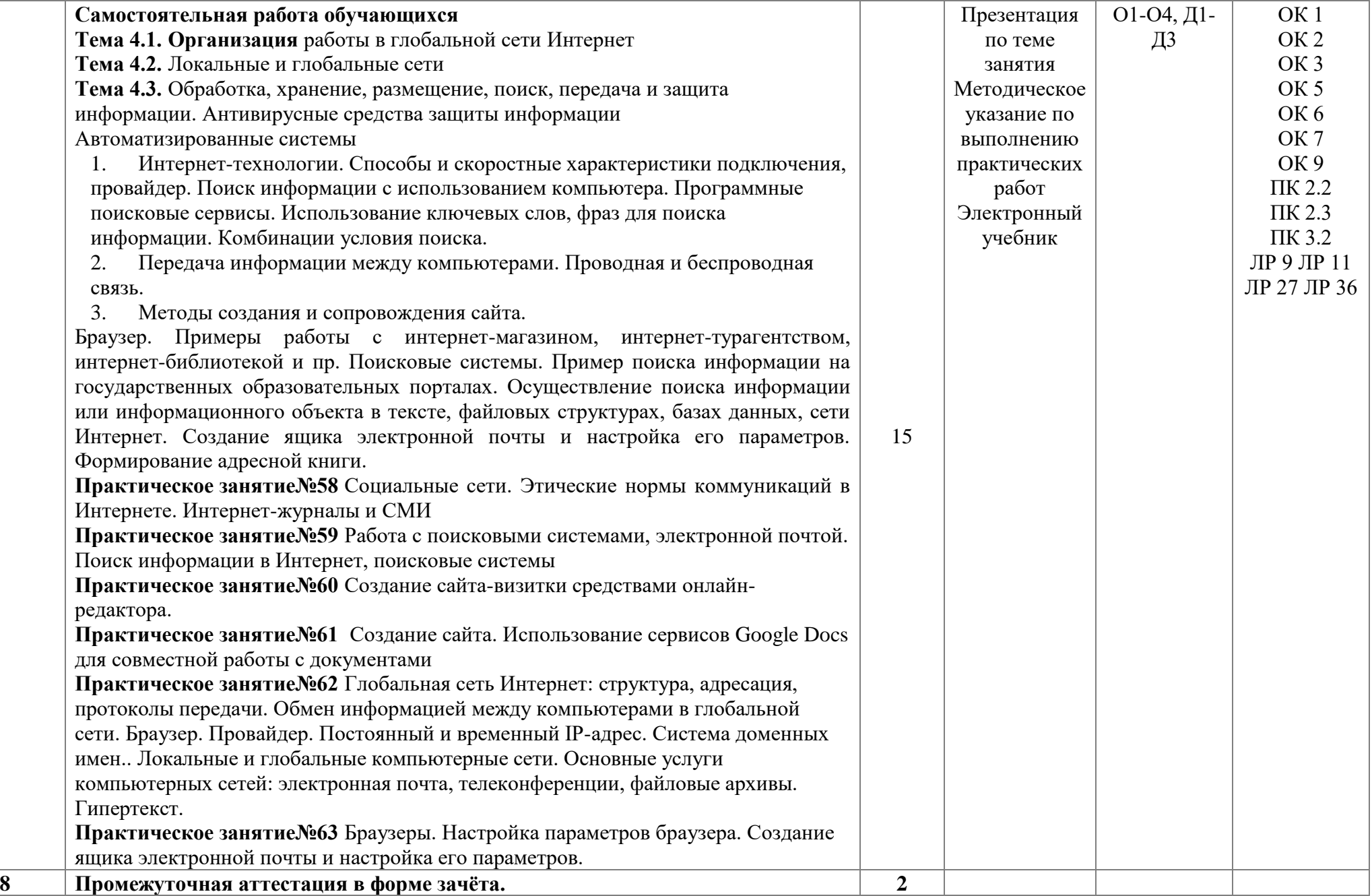

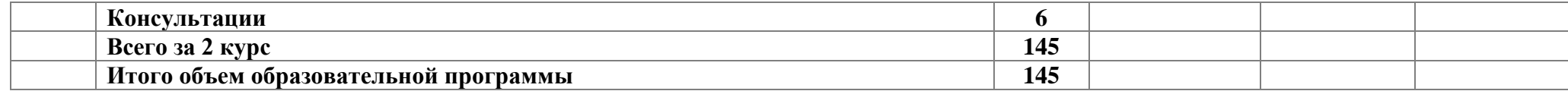

#### **3 Условия реализации программы дисциплины**

#### **3.1 Материально-техническое обеспечение**

Для реализации программы в образовательной организации предусмотрено учебное помещение.

1) Кабинет «Информатика», оснащенный:

- рабочие места обучающихся:

- рабочее место преподавателя

- и лицензионное ПО;

- локальная сеть;

- рабочая не меловая доска;

- подключение к сети Интернет;

- учебно-методический комплекс по дисциплине наглядные пособия (учебники, терминологические словари разных типов, опорные конспекты-плакаты, стенды, карточки, раздаточный материал, комплекты лабораторных работ).

- мультимедийный Комплекс: проектор, экран; принтер, аудиоколонки.

#### **3.2 Информационное обеспечение**

Для реализации программы библиотечный фонд образовательной организации должен имеет печатные и/или электронные образовательные и информационные ресурсы, рекомендуемые для использования в образовательном процессе.

#### **Основная литература:**

1. **Новожилов, О. П.** Информатика в 2 ч. Часть 1 и Часть 2: учебник для среднего профессионального образования / О. П. Новожилов. — 3-е изд., перераб. и доп. — Москва : Издательство Юрайт, 2021. — 320с. — (Профессиональное образование). — ISBN 978-5-9916-8730-0. — Текст : электронный // ЭБС Юрайт [сайт]. URL: <https://biblio-online.ru/bcode/427004>

2. **Михеева Е.В.** Практикум по информатике. / Е.В. Михева. Учебное пособие. — 14-е изд., стер. — М.: Академия, 2021. — 192 с. — ISBN 978-5-4468-0800-7.

3. **Силенок Н. Н.** Оформление текстового документа для дипломного и курсового проектирования: метод. рекоменд. для студентов /Н. Н. Силенок, под. ред. Мовушк О.Е. – Изд. 3-е, перераб. И доп. – СПб, АТТ. 2019. –71с: ил..; 30 см.

4. **Гордеева Е.А.** Методические рекомендации по выполнению домашней контрольной работы / Е.А. Гордеева. – СПб: АТЭМК.– 2018. 18с.

#### **Дополнительная литература:**

1. **Зимин, В. П**. Информатика. Лабораторный практикум в 2 ч. Часть 2 : учебное пособие для вузов / В. П. Зимин. — 2-е изд., испр. и доп. — Москва : Издательство Юрайт, 2021. — 153 с. — (Университеты России). — ISBN 978-5-534-11590- 1. — Текст : электронный // ЭБС Юрайт [сайт]. — URL: [https://biblio](https://biblio-online.ru/bcode/445687)[online.ru/bcode/445687](https://biblio-online.ru/bcode/445687)

2. **Зимин, В. П**. Информатика. Лабораторный практикум в 2 ч. Часть 1 : учебное пособие для вузов / В. П. Зимин. — 2-е изд., испр. и доп. — Москва : Издательство Юрайт, 2021. — 124 с. — (Университеты России). — ISBN 978-5-534-11588- 8. — Текст : электронный // ЭБС Юрайт [сайт]. — URL: [https://biblio](https://biblio-online.ru/bcode/445685)[online.ru/bcode/445685](https://biblio-online.ru/bcode/445685) .

3. **Ляхович, В.Ф.** Основы информатики : учебник / Ляхович В.Ф., Молодцов В.А., Рыжикова Н.Б. — Москва : КноРус, 2021 — 347 с. — (СПО). — ISBN 978-5-406- 06017-9. — URL: https://book.ru/book/927691— Текст : электронный.

## **4 Контроль и оценка результатов освоения программы дисциплины**

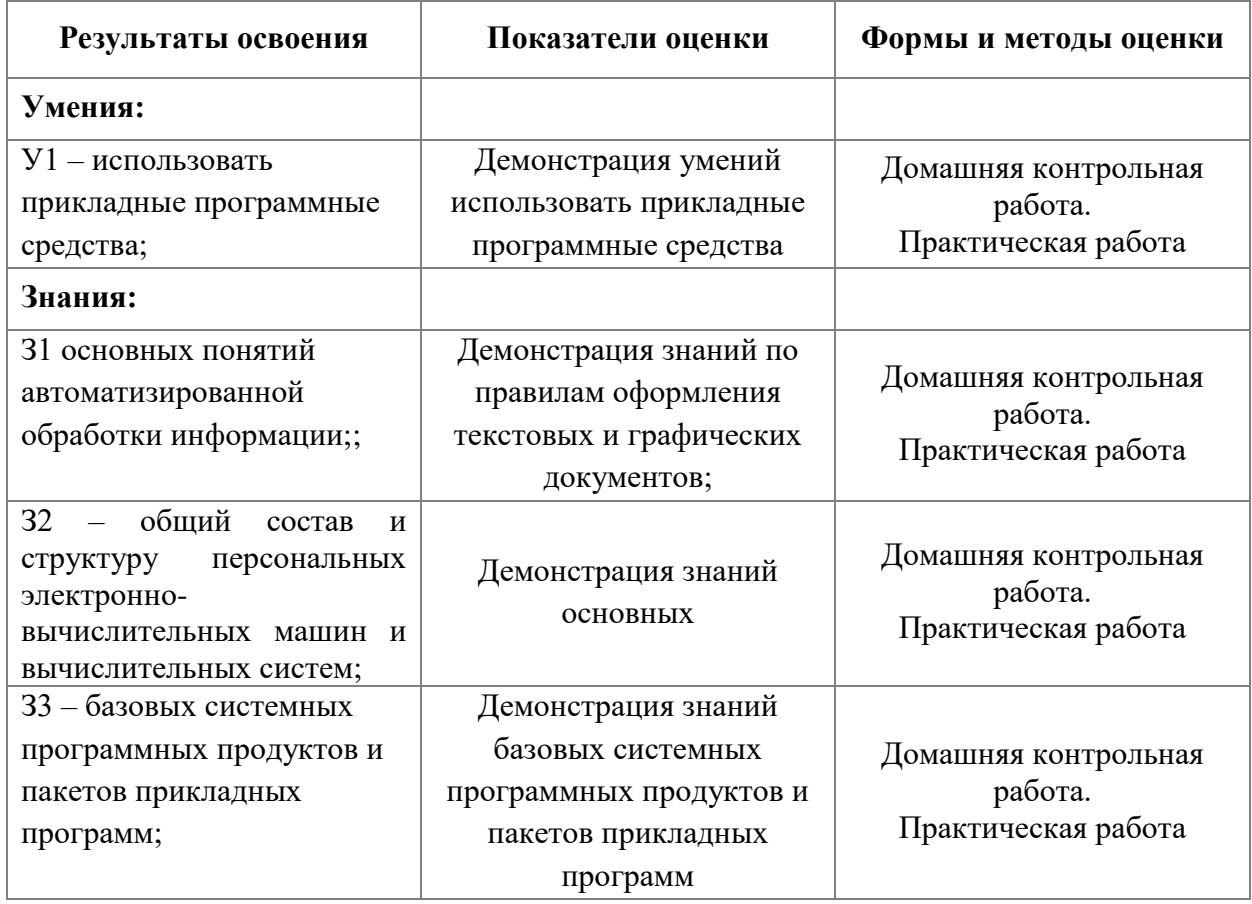

## **4.1 Результаты освоения, критерии и методы оценки**

**Приложение 1 к Рабочей программе**

# **КОМПЛЕКТ КОНТРОЛЬНО-ОЦЕНОЧНЫХ СРЕДСТВ**

# Дисциплина: ЕН 02 Информатика

## Специальность: 23.02.05 Эксплуатация транспортного электрооборудования и автоматики (по видам транспорта, за исключением водного) (базовая подготовка)

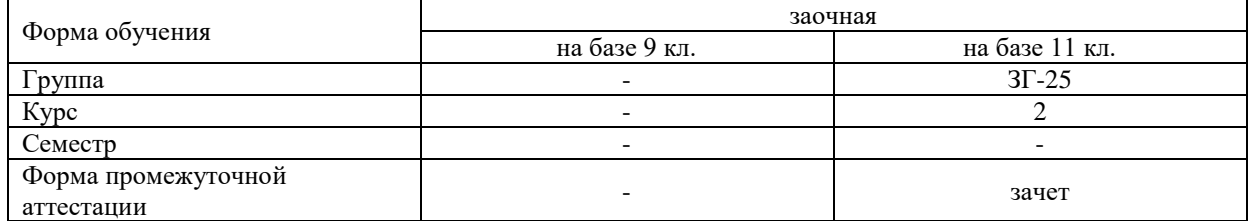

Разработчик:

Преподаватель СПб ГБПОУ «АТТ» Гордеева Е. А.

Рассмотрено и одобрено на заседании цикловой комиссии № 5 «Информационные технологии» Протокол № 8 от « 09 » марта 2022 г.

Председатель ЦК Чернова А.А.

Проверено:

Методист Потапова Ю.В.

Зав. методическим кабинетом Мельникова Е.В.

Рекомендовано и одобрено: Методическим советом СПб ГБПОУ «АТТ» Протокол № 4 от « 30 » марта 2022 г.

Председатель Методического совета Вишневская М.В. зам. директора по УР

Акт согласования с работодателем № 6 от « 27 » апреля 2022 г.

Принято на заседании педагогического совета Протокол №5 от « 27 » апреля 2022 г.

Утверждено Приказом директора СПБ ГБПОУ «АТТ» № 705/41д от « 27» апреля 2022 г.

#### **1 Паспорт комплекта контрольно-оценочных средств**

#### **1.1 Общие положения**

Контрольно-оценочные средства (КОС) предназначены для контроля и оценки образовательных достижений обучающихся, освоивших программу по дисциплине ЕН 02 Информатика.

КОС включают контрольные материалы для проведения промежуточной аттестации в форме зачета.

Комплект КОС может быть использован другими образовательными учреждениями профессионального и дополнительного образования, реализующими образовательную программу среднего профессионального.

## **1.2 Распределение типов контрольных заданий по элементам умений и знаний**

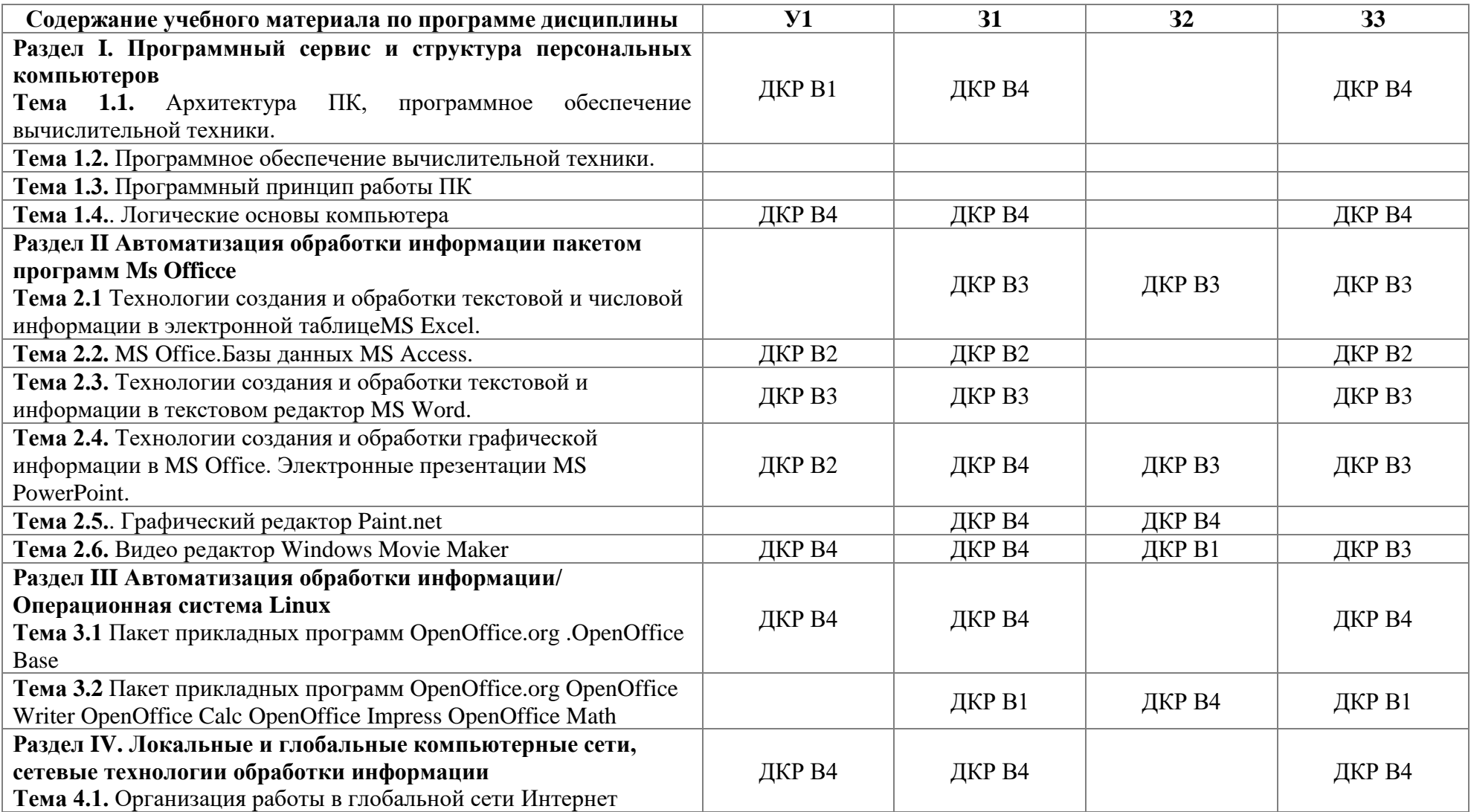

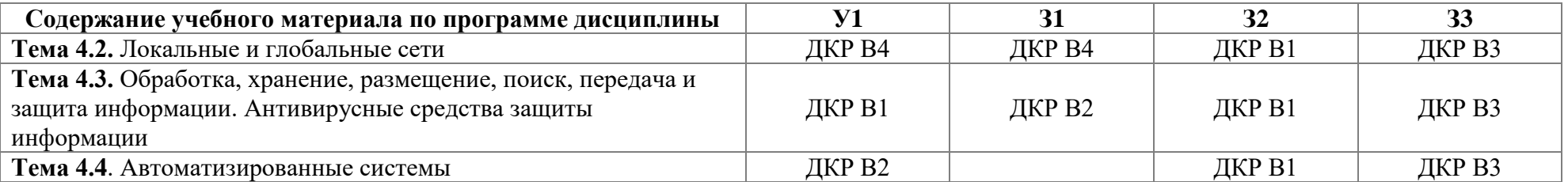

Условные обозначения: ДКР – домашняя контрольная работа; В – вопрос домашней контрольной работы; ПР – практическая работа.

#### **2 Пакет экзаменатора**

#### **2.1 Условия проведения**

Условия проведения: зачёт проводится одновременно для всей группы на последнем занятии, по результатам выполнения домашней контрольной работы и собеседования по вопросам домашней контрольной работы.

Условия приема: допускаются до сдачи зачёта студенты, выполнившие все контрольные задания и имеющие положительные оценки по итогам их выполнения.

Количество контрольных заданий:

- одна домашняя контрольная работа (ДКР);

Время проведения: 90 минут.

Требования к содержанию, объему, оформлению и представлению:

зачёт включает выполнение всех контрольных заданий.

Оборудование: не используется.

Учебно-методическая и справочная литература: не используется.

Порядок подготовки: с условиями проведения и критериями оценивания студенты ознакомляются на первом занятии, контрольные задания выполняются в течение курса обучения.

Порядок проведения: преподаватель озвучивает итоги по результатам текущих контрольных заданий, проводит собеседование со студентами, имеющими задолженности и (или) претендующих на более высокую оценку.

#### **2.2 Критерии и система оценивания**

Оценка «зачтено» ставится, если студент выполнил все контрольные задания в объёме 55% и более.

Оценка «незачтено» ставится, если студент выполнил все контрольные задания в объёме менее 55% от задания учебного плана.

#### **3 Пакет экзаменующегося**

#### **3.1 Перечень вопросов для подготовки к зачёту**

1. Понятие информатики. Структура, место в системе наук. Правовые аспекты (защита авторских прав, интеллектуальной собственности, имущественно и другие права пользователя и разработчика), законодательные акты

2. Информация. Виды информации. Свойства. (Непрерывный, дискретный сигнал, схема передачи информации). Единицы количества информации.. Примеры применения при определении количества информации

3. Понятие системы кодирования. Примеры систем кодирования. Системы кодирования текстовой информации. Международные системы байтового кодирования

4. Системы счисления. Примеры позиционных и непозиционных систем счисления. Алфавиты, правила образования чисел и выполнения действий (на примере сложения) в двоичной, восьмеричной, десятичной и шестнадцатеричной системах счисления.

5. Алгебра логики. Основные и дополнительные операции алгебры логики (И, ИЛИ, НЕ,

6. Таблицы истинности. Составление таблиц истинности по логическим выражениям и логических выражений по таблицам истинности. Правила упрощения.

7. Понятие алгоритма, свойства алгоритма (дискретность, понятность, определенность, детерминированность, результативность, массовость). Способы представления алгоритма.

8. Понятие об информационном моделировании. Моделирование как метод решения прикладных зада. Виды моделей (вербальные, математические, информационные)- определения, примеры.

9. Понятие операционной системы (ОС). Эволюция развития ОС (этапы и краткая характеристика ОС). Объяснить особенности функционирования однопользовательских, однозадачных, многопользовательских, многозадачных ОС, пакетного режима работы и режима реального времени; смысл терминов разделения ресурсов, параллельного выполнения заданий.

10. Общее представление о структуре ОС. Ядро ОС. Понятие процесса, основные состояния процессора при наличии процесса. Понятие ресурса (физического и виртуального). Примеры ресурсов. Понятие прерывания. Концепция прерывания.

11. Понятие файловой системы ОС. Структура файловой системы на примере "Проводника" (иерархическая). Директория. Файл. Разновидности (типы) файлов. Понятие имени файла и спецификации файла. Атрибуты файла, каталога

12. Структурные компоненты ОС. Интерфейсные оболочки ОС. Стандартные приложения. Примеры.

13. Классификация прикладного программного обеспечения. (программные средства общего назначения, программные средства специального и профессионального назначения).

14. Текстовые редакторы и процессоры и издательские системы. Назначение и основные функции. Примеры. Особенности

15. Электронные таблицы. Назначение и основные функции табличных процессоров

16. Электронные таблицы. Абсолютная, относительная и смешанная адресация ячеек. Именование ячеек. Построение переменной с помощью именованной рабочей ячейки и текстовой вспомогательной.

17. Системы управления базами данных. Назначение и основные функции. Объекты СУБД, их назначение.

18. Понятие базы данных, системы управления базами данных. Общее представление об иерархической модели баз данных и сетевой модели баз данных.

19. Понятие о реляционной модели баз данных. Объекты реляционной модели базы данных. Объекты реляционной модели СУБД.

20. Понятие о реляционной модели баз данных. Понятие ключевого поля. Функциональное назначение формы - объекта СУБД Access. Поиск информации в базе данных с помощью возможностей функций СУБД Access "Поиск" и"Фильтр".

21. Понятие о реляционной модели баз данных. Функциональное назначение запроса - - объекта СУБД Access. Особенности формирования запроса и возможности его сохранения и повторного использования.

22. Способы хранения графической информации об объекте в зависимости от использования конкретного вида графики. Сравнительные объемы памяти, занимаемой графическим объектом, в различных графических системах. Программы работы с различными видами графики.

23. Понятие разрешения оригинала, экранного изображения и печатного изображения в растровой графике. Типы файлов, созданные системами растровой графики.

24. Виды компьютерной графики. Растровая и векторная графика. Фрактальная графика.

25. Понятие глубины цвета. Способы описания цвета (режимы в зависимости от количества оттенков), типы цветовой палитры. Цветовые модели (RGB, CMYK)

26. Компьютерные вирусы. Понятие. Разновидности компьютерных вирусов. Меры защиты от компьютерных вирусов.

27. Защита информации в Интернет. Понятие о шифровании информации (симметричные и несимметричные криптографические процессы). Понятие электронной подписи. Сертификация дат, WEB-узлов.

28. (этапы) на основе сравнительного анализа элементной базы ЭВМ для каждого этапа. Примеры зарубежных и отечественных ЭВМ, характеризующих этап.

29. История создания первых вычислительных машин (Леонардо да Винчи, Блез Паскаль, Чарльз Беббидж и др.)

30. Понятие архитектуры ЭВМ. Общие принципы построения ЭВМ. Классическая архитектура ЭВМ (принципы фон Неймана).

31. Внешние запоминающие устройства (на магнитных носителях, оптических, флэш и др.). Функциональное назначение, структура организации, характеристики, принцип работы.

32. Устройства ввода и вывода. Функциональное назначение, структура организации, характеристики, принцип работы. Классификация принтеров, классификация мониторов.

33. Аппаратные и программные средства организации компьютерных сетей.

34. Понятие компьютерной сети и сетевых технологий. Компоненты сети. Простейшие примеры связи двух компьютеров, одноранговая сеть, двухуровневая сеть. Понятие сервера. Модель "клиент-сервер".

35. Понятие локальной и глобальной сети. Топологии локальных сетей, их особенности и характеристики. Средства коммутации в локальных и глобальных сетях.

36. Глобальные сети. Примеры глобальных сетей. Режимы информационного обмена. Принцип функционирования. Возможности подсоединения к глобальной сети (транспортная физическая основа, необходимые устройства), характеристики.

37. Поиск информации в сети. Классификация информационно-поисковых систем, использование языковых возможностей для качественного поиска в сети. Понятия поискового робота, модератора ресурса, этики в сети.

38. Архивация данных. Архивный файл. Программы-архиваторы, их назначение и возможности.

39. Создание электронных таблиц средствами MS Excel. Назначение и возможности электронной таблицы.

40. Вирусы, их виды и вред для ПК. Способы защиты от вирусов.

41. Вирусы, их вред для ПК. Антивирусные программы, их виды и назначение.

42. ЭВС, её виды и назначение. Клиент, среда, ресурсы. Сервер, его виды и назначение.

43. Глобальная вычислительная сеть, её назначение и возможности.

44. Локальные вычислительные сети, их назначение, виды. Топология ЛВС. Топология типа её преимущества и недостатки.

45. Информационная цивилизация. Информационные ресурсы общества.

46. Информационная культура. Этические и правовые нормы информационной деятельности человека.